## Corrigindo acentuação de Relatórios do OTRS 16/05/2024 08:24:17

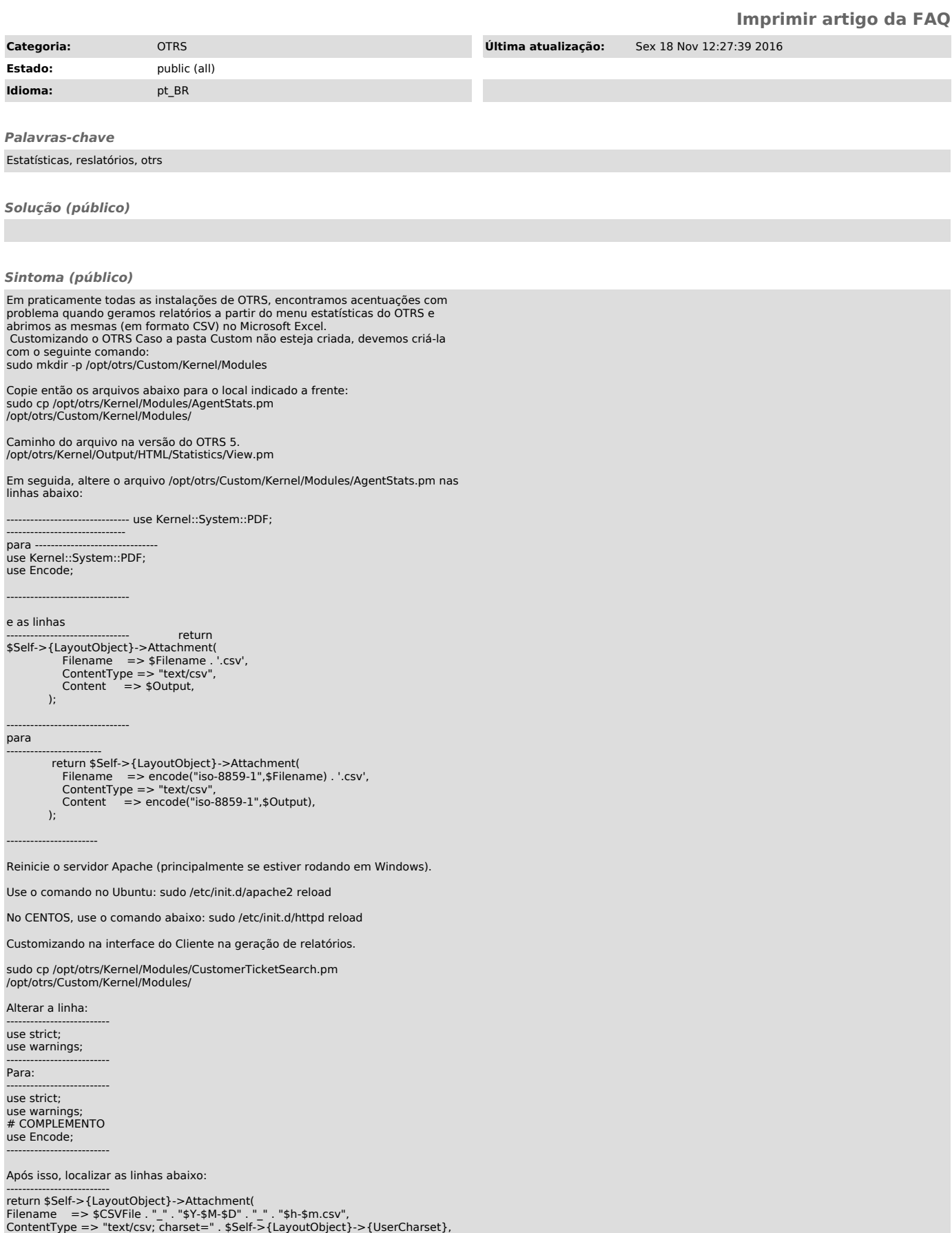

 $Content$  =>  $$CSV,$ -------------------------- E alterar para: -------------------------- return \$Self->{LayoutObject}->Attachment( Filename => encode("iso-8859-1",\$CSVFile . "\_" . "\$Y-\$M-\$D" . "\_" . "\$h-\$m.csv"), ContentType => "text/csv", Content => encode("iso-8859-1",\$CSV), --------------------------

Após realizar as alterações dar um reload no serviço do apache. Use o comando no Ubuntu: sudo /etc/init.d/apache2 reload

No CENTOS, use o comando abaixo: sudo /etc/init.d/httpd reload

*Problema (público)*